# Package 'textutils'

April 1, 2021

<span id="page-0-0"></span>Type Package

Title Utilities for Handling Strings and Text

Version 0.2-1

Date 2021-04-01

Imports utils

Suggests tinytest

Maintainer Enrico Schumann <es@enricoschumann.net>

Description Utilities for handling character vectors that store human-readable text (either plain or with markup, such as HTML or LaTeX). The package provides, in particular, functions that help with the preparation of plain-text reports, e.g. for expanding and aligning strings that form the lines of such reports. The package also provides generic functions for transforming R objects to HTML and to plain text.

License GPL-3

URL <http://enricoschumann.net/R/packages/textutils/>,

<https://github.com/enricoschumann/textutils>

NeedsCompilation no

Author Enrico Schumann [aut, cre] (<https://orcid.org/0000-0001-7601-6576>)

Repository CRAN

Date/Publication 2021-04-01 07:20:02 UTC

# R topics documented:

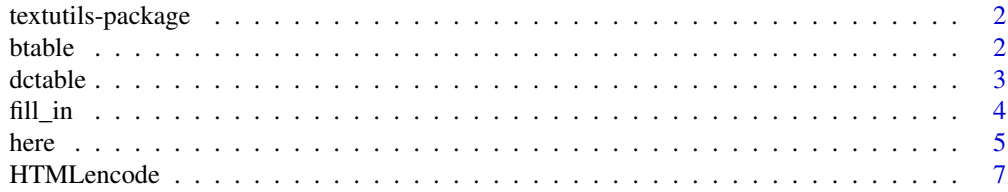

#### <span id="page-1-0"></span> $2$  btable

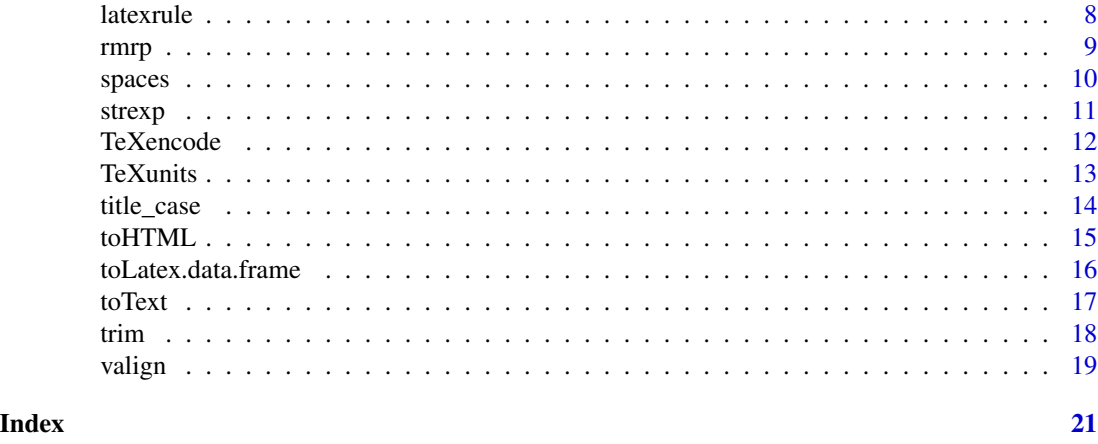

textutils-package *Utilities for Handling Strings and Text*

#### Description

Utilities for handling character vectors that store human-readable text (either plain or with markup, such as HTML or LaTeX). The package provides, in particular, functions that help with the preparation of plain-text reports, e.g. for expanding and aligning strings that form the lines of such reports. The package also provides generic functions for transforming R objects to HTML and to plain text.

# Details

The package comprises a number of functions that help with manipulating character strings. For more information and a complete list of functions, use 'library(help = "textutils")'.

#### Author(s)

NA

Maintainer: Enrico Schumann <es@enricoschumann.net>

btable *Barplot Table*

## Description

Create a LaTeX-table.

```
btable(x, unit = "cm", before = "", after = "", raise = "0.2ex",
      height = "1ex", ...)
```
#### <span id="page-2-0"></span>dctable 3

# Arguments

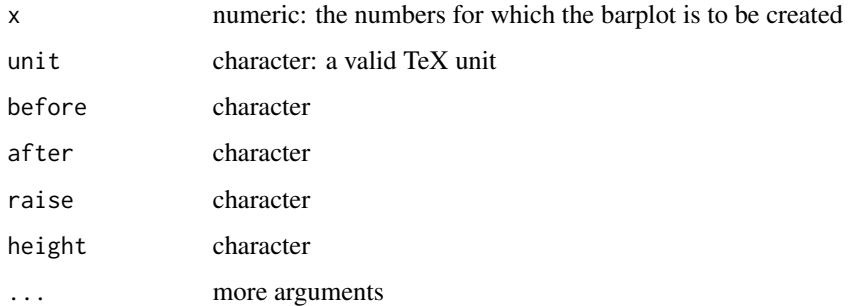

# Details

Creates a barplot table.

# Value

character

# Author(s)

Enrico Schumann

# See Also

[toLatex](#page-0-0), [TeXunits](#page-12-1)

# Examples

## see vignette

dctable *Dotchart Table*

# Description

Create a LaTeX-table.

```
dctable(x, unitlength = "1 cm", width = 5,y.offset = 0.07, circle.size = 0.1, xlim,
       na.rm = FALSE)
```
# <span id="page-3-0"></span>Arguments

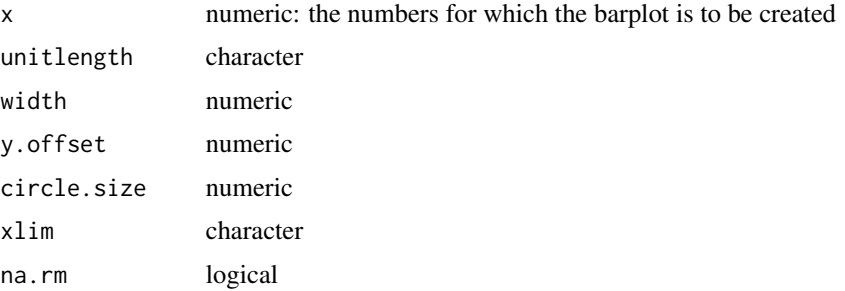

# Details

Creates a dotchart table.

This function is currently very experimental.

#### Value

character

# Author(s)

Enrico Schumann

# References

Cleveland, W. S. (1985) *The Elements of Graphing Data.* Wadsworth.

# See Also

[toLatex](#page-0-0), [TeXunits](#page-12-1)

# Examples

## see vignette

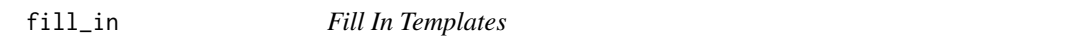

# Description

Light-weight template filling: replace placeholders in a string by values.

```
fill_in(s, ..., delim = c("{'', "}''), replace.NA = TRUE)
```
#### <span id="page-4-0"></span>here 5

#### Arguments

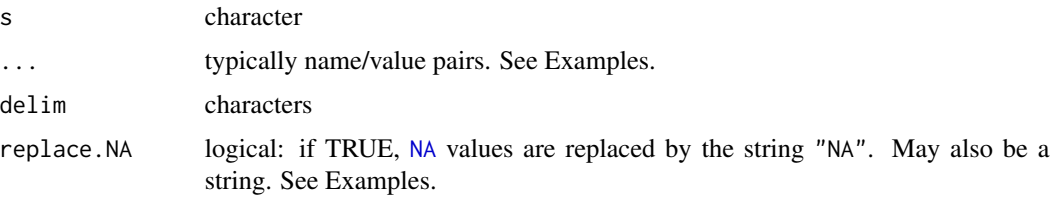

# Details

A light-weight replacement function.

# Value

character

# Author(s)

Enrico Schumann

#### Examples

```
template <- "{1} meets {2}"
fill_in(template, "Peter", "Paul") ## "Peter meets Paul"
template <- "{one} meets {other}"
fill_in(template, one = "Peter", other = "Paul") ## "Peter meets Paul"
## handling missing values
fill_in("{name}: {score}", name = "Peter", score = NA)
## [1] "Peter: NA"
fill_in("{name}: {score}", name = "Peter", score = NA, replace.NA = ".")
## [1] "Peter: ."
```

```
here Here Documents
```
# Description

Read lines and convert into appropriate vector or data frame.

```
here(s, drop = TRUE, guess.type = TRUE, sep = NULL, header = TRUE,
     stringsAsFactors = FALSE, trim = TRUE, ...)
```
<span id="page-5-0"></span>

# Arguments

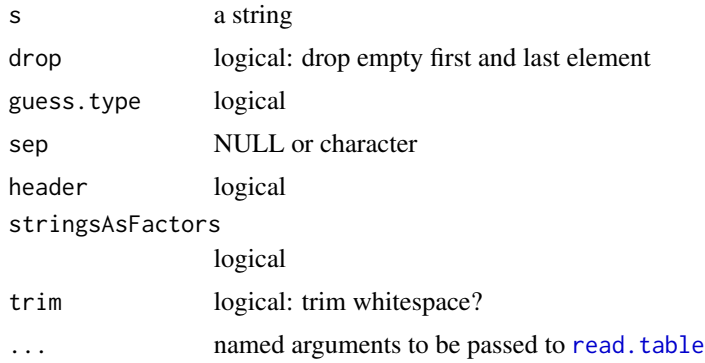

# Details

Experimental. (Notably, the function's name may change.)

The function reads a (typically multi-line) string and treats each line as one element of a vector or, if sep is specified, a data.frame.

If sep is not specified, here calls [type.convert](#page-0-0) on the input s.

If sep is specified, the input s is fed to [read.table](#page-0-0). Additional arguments may be passed through . . . .

#### Value

a vector or, if sep is specified, a [data.frame](#page-0-0)

#### Author(s)

Enrico Schumann

# References

# [http://rosettacode.org/wiki/Here\\_document](http://rosettacode.org/wiki/Here_document)

(note that R supports multi-line strings, so in a way it has built-in support for here documents as defined on that website)

# See Also

[type.convert](#page-0-0)

# Examples

## numbers here(" 1 2 3 4

#### <span id="page-6-0"></span>HTMLencode 7

```
")
## character
here("
Al
Bob
Carl
David
")
## data frame
here("
letter, number
     x, 1
     y, 2
     z, \frac{3^n}{3^n}sep = ","')
```
HTMLencode *Decode and Encode HTML Entities*

#### Description

Decode and encode HTML entities.

#### Usage

```
HTML decode(x, named = TRUE, hex = TRUE, decimal = TRUE)HTMLencode(x, use.iconv = FALSE, encode.only = NULL)
```
# Arguments

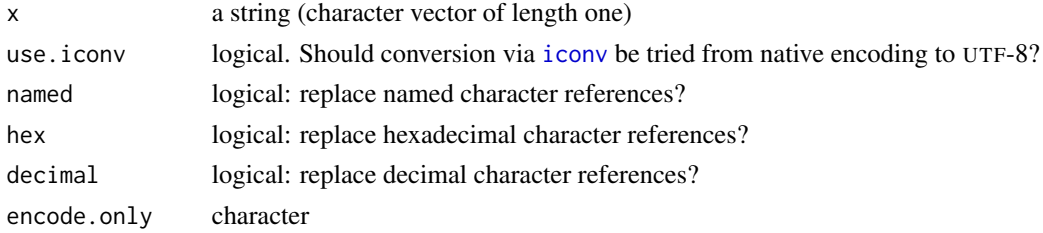

#### Details

HTMLdecode replaces named, hexadecimal and decimal character references as defined by HTML5 (see References) with characters. The resulting character vector is marked as UTF-8 (see [Encoding](#page-0-0)). HTMLencode replaces UTF-8-encoded substrings with HTML5 named entities (a.k.a. "named character references"). A semicolon ';' will not be replaced by the entity '& semi;'. Other than that, however, HTMLencode is quite thorough in its job: it will replace all characters for which named entities exists, even ',' and or '?'. You can restrict the characters to be replaced by specifying encode.only.

#### Value

character

#### Author(s)

Enrico Schumann

# References

<https://www.w3.org/TR/html5/syntax.html#named-character-references> <https://html.spec.whatwg.org/multipage/syntax.html#character-references>

# See Also

**[TeXencode](#page-11-1)** 

# Examples

```
HTMLdecode(c("Max & amp; Moritz", "4 < 9"))
## [1] "Max & Moritz" "4 < 9"
HTMLencode(c("Max & Moritz", "4 < 9"))
## [1] "Max & Moritz" "4 < 9"
HTMLencode("Max, Moritz & more")
## [1] "Max, Moritz & more"
HTMLencode("Max, Moritz & more", encode.only = c("&", "<", ">"))
## [1] "Max, Moritz & more"
```
latexrule *LaTeX Rule.*

# Description

Create a LaTeX-rule, including colours.

# Usage

```
latexrule(x, y, col = NULL, x.unit = "cm", y.unit = "cm", noindent = FALSE)
```
#### Arguments

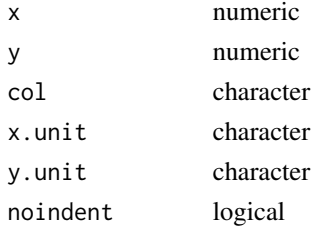

<span id="page-7-0"></span>

#### <span id="page-8-0"></span>rmrp 9 and 2012 1 and 2012 1 and 2012 1 and 2012 1 and 2012 1 and 2012 1 and 2012 1 and 2012 1 and 2012 1 and 201

# Details

Experimental. Create LaTeX code that produces rules.

# Value

character

# Author(s)

Enrico Schumann

# Examples

## see vignette

# rmrp *Remove Repeated Pattern*

# Description

Remove a repeated pattern in a character vector.

#### Usage

rmrp(s, pattern, ...)

# Arguments

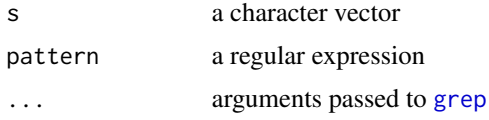

#### Details

rmrp removes a repeated pattern in a character vector (e.g. repeated blank lines).

# Value

a character vector

# Author(s)

Enrico Schumann

# See Also

[strwrap](#page-0-0), [format](#page-0-0)

<span id="page-9-0"></span>10 spaces and the spaces of the spaces of the spaces of the spaces of the spaces of the spaces of the spaces of the spaces of the spaces of the spaces of the spaces of the spaces of the spaces of the spaces of the spaces o

# Examples

```
## remove repeated blanks from vector
s <- c("* Header", "", " ","", "** Subheader")
rmrp(s, "^* *$")
```
# spaces *Create Vectors of White Space*

# Description

Create character vectors of white space.

# Usage

spaces(n)

# Arguments

n integer

# Details

The function creates a character vector of white-space strings. Such vectors are useful, for instance, for padding character vectors.

#### Value

character

# Author(s)

Enrico Schumann

# See Also

[strexp](#page-10-1)

# Examples

spaces(0:3)

<span id="page-10-1"></span><span id="page-10-0"></span>

Expand strings to a fixed 'length' (in the sense of [nchar](#page-0-0)).

# Usage

```
strexp(s, after, width, fill = " ", at)
```
# Arguments

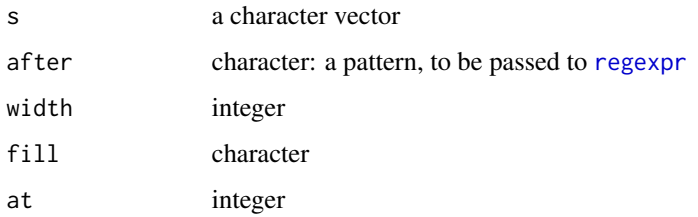

#### Details

strexp inserts blanks into the elements of a character vector such that all elements have the same width (i.e. [nchar](#page-0-0)). Note that it will (currently) not contract a string, only expand it.

#### Value

a character vector

#### Author(s)

Enrico Schumann

#### See Also

[strwrap](#page-0-0), [format](#page-0-0)

```
## expand to width 10, but keep two initial blanks
s \leq c(" A 1", " B 2")strexp(s, after = " +[^{^{\wedge}}] + +", width = 10)
```
<span id="page-11-1"></span><span id="page-11-0"></span>

Encode specical characters for TeX/LaTeX.

# Usage

TeXencode(s)

#### Arguments

s character

# Details

Probably incomplet

# Value

numeric

# Author(s)

Enrico Schumann

#### References

Donald E. Knuth. *The TeXbook.* Addison Wesley, 1986 (with corrections made in 1996). Leslie Lamport. *LaTeX: A Document Preparation System.* Addison Wesley, 1994.

```
TeXencode("Peter & Paul")
## [1] "Peter & Paul"
```
<span id="page-12-1"></span><span id="page-12-0"></span>

Translates units of measurement known to TeX and LaTeX.

# Usage

```
TeXunits(from, to, from.unit = NULL)
```
# Arguments

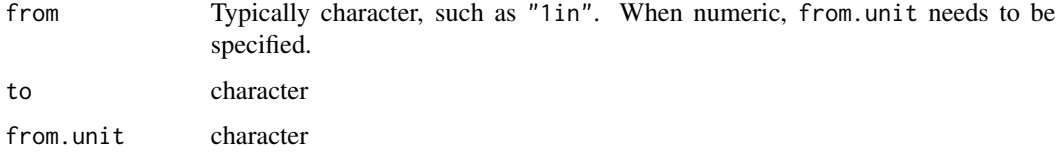

# Details

Available units are centimetre (cm), inch (in), point (pt), pica (pc), big point(bp), millimetre (mm), Didot points (dd) and Cicero (cc).

See Chapter 10 of the TeXbook for details.

# Value

numeric

# Author(s)

Enrico Schumann

# References

Donald E. Knuth. *The TeXbook.* Addison Wesley, 1986 (with corrections made in 1996).

```
TeXunits("1in",
        c("in", "mm", "pt", "in")TeXunits(c("1in", "2in"),
         "cm")
```
<span id="page-13-0"></span>

Remove leading and/or trailing white space from character vectors.

# Usage

```
title_case(s, strict = FALSE, ignore = NULL)
```
# Arguments

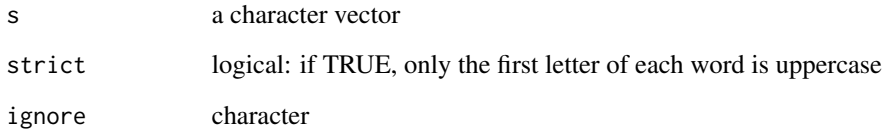

# Details

Set string in title case.

# Value

a character vector

# Author(s)

Enrico Schumann

# See Also

[tolower](#page-0-0), [toupper](#page-0-0).

# Examples

title\_case("text mining")

<span id="page-14-1"></span><span id="page-14-0"></span>

Convert an R object to an HTML snippet.

#### Usage

```
toHTML(x, \ldots)## S3 method for class 'data.frame'
toHTML(x, ...,
                            row.names = FALSE,
                            col.names = TRUE,
                            class.handlers = list(),
                            col.handlers = list()
```
#### Arguments

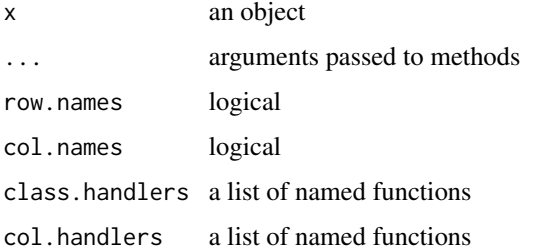

#### Details

There exists toHTML methods in several packages, e.g. in tools or XML. Package R2HTML has a HTML generic.

The 'semantics' of this function may differ from other implementations: the function is expected to take an arbitrary R object and return an HTML snippet that can be placed in reports (i.e. in the same spirit as [toLatex](#page-0-0)). By contrast, the purpose of [toHTML](#page-14-1) in tools is to provide a whole HTML document.

The data. frame method has two handlers arguments: these may store helper functions for formatting columns, either of a specific name (col.handlers) or of a specific class(class.handlers). The functions in col.handlers are applied first; and the affected columns are not touched by class.handlers. See Examples.

#### Value

a character vector

# Author(s)

Enrico Schumann

# See Also

[toLatex](#page-0-0)

# Examples

```
x \le - data.frame(a = 1:3, b = rnorm(3))
cat(toHTML(x,
       col.handlers = list(b = function(x) round(x, 1)),
       class.handlers = list(integer = function(x) 100*x)))
## [ pretty-printed... ]
## <tr> <th>a</th> <th>b</th> </tr>
## <tr> <td>100</td><td>-2.3</td> </tr>
## <tr> <td>200</td><td>-0.1</td> </tr>
## <tr> <td>300</td><td>-2.8</td> </tr>
```
toLatex.data.frame *Convert Data Frame to LaTeX*

# Description

Convert data frames to character vector in LaTeX markup.

# Usage

```
## S3 method for class 'data.frame'
toLatex(object, row.names = FALSE,
         col.handlers = list(), class.handlers = list(),
         eol = "\langle \langle \rangle \rangle", ...)
```
# Arguments

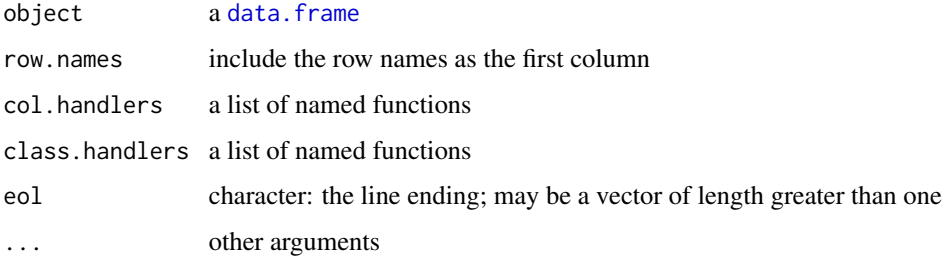

<span id="page-15-0"></span>

#### <span id="page-16-0"></span>toText 17

# Details

A method for [toLatex](#page-0-0) that converts data frames into LaTeX markup. Any formatting to be applied must be specifed as a function and passed with col.handlers and class.handlers.

col.handlers take precedent over class.handlers.

#### Value

character

#### Author(s)

Enrico Schumann

# See Also

[toLatex](#page-0-0)

# Examples

```
df <- data.frame(letter = letters[1:5],
                number = runif(5),
                 stringsAsFactors = FALSE)
toLatex(df,
       col.handlers = list(letter = toupper),
       class.handlers = list(numeric = function(x) format(x, digits = 4)),
       eol = "\\\[0.2em]cat(toLatex(df,
            col.handlers = list(letter = toupper),
            class.handlers = list(numeric = function(x) format(x, digits = 4)),
            eol = "\\[1ex]"), sep = "\n")
```
#### toText *Convert Objects to (Plain) Text*

# Description

Converts an R object into a text representation.

```
toText(x, \ldots)## Default S3 method:
toText(x, ...)
```
#### <span id="page-17-0"></span>Arguments

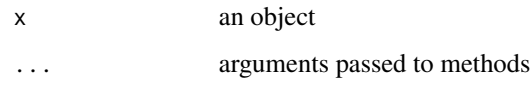

#### Details

A generic function. Method are expected to coerce a given object to lines of human-readable text that can be used, for instance, for reports. The purpose of toText is not to store data in a form that can be read and understood by R; for that, see [dput](#page-0-0) or [dump](#page-0-0).

The print method is essentially equivalent to  $cat(x, sep = " \n\rangle^n)$ .

There is no restriction on encoding, so plain text does not necessarily mean ASCII. But current methods do not map into markup-representations.

#### Value

A character vector (lines of text), possibly with a class attribute text.

#### Author(s)

Enrico Schumann

#### See Also

[toLatex](#page-0-0), [toHTML](#page-14-1)

#### Examples

```
toText(c("a", "b", "c"))
cat(toHTML(toText(c("a", "b", "c"))))
```
trim *Remove Leading and Trailing White Space*

# Description

Remove leading and/or trailing white space from character vectors.

```
trim(s, leading = TRUE, training = TRUE, per1 = TRUE, ...)
```
#### <span id="page-18-0"></span>valign the contract of the contract of the contract of the contract of the contract of the contract of the contract of the contract of the contract of the contract of the contract of the contract of the contract of the con

# Arguments

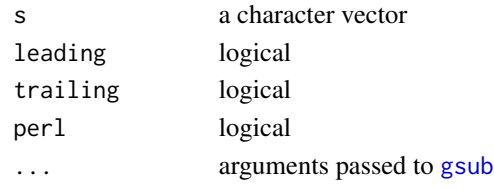

# Details

trim removes leading and trailing space, which is defined through the (Perl) regular expression \s. The base package has a function [trimws](#page-0-0) these days, so you may not actually need the function (any more).

# Value

a character vector

#### Author(s)

Enrico Schumann

# See Also

[trimws](#page-0-0), [gsub](#page-0-0), [strtrim](#page-0-0)

# Examples

 $s \leq c("t 2 2\n \tt tr", " ab ")$ trim(s)

valign *Vertically Align Strings*

# Description

Vertically align character vectors.

# Usage

```
valign(s, align = "|", insert.at = " ; replace = TRUE, fixed = TRUE)
```
# Arguments

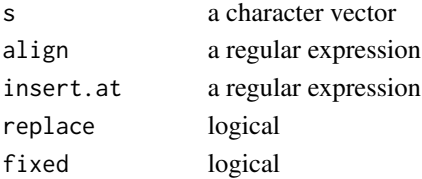

# <span id="page-19-0"></span>Details

The function expands the elements of a character vector in such a way that the elements are vertically aligned, which can be handy when generating reports. See Examples.

# Value

a character vector

# Author(s)

Enrico Schumann

# See Also

[strwrap](#page-0-0), [format](#page-0-0)

```
s < -c ("Player 1 < > | 100",
      "another player <>| 999999")
cat(paste(s, collapse = "n")## Player 1 <>| 100
## another player <>| 999999
cat(paste(valign(s), collapse = "\n"))
## Player 1 100
## another player 999999
```
# <span id="page-20-0"></span>Index

∗ package textutils-package, [2](#page-1-0) btable, [2](#page-1-0) data.frame, *[6](#page-5-0)*, *[15,](#page-14-0) [16](#page-15-0)* dctable, [3](#page-2-0) dput, *[18](#page-17-0)* dump, *[18](#page-17-0)* Encoding, *[7](#page-6-0)* fill\_in, [4](#page-3-0) format, *[9](#page-8-0)*, *[11](#page-10-0)*, *[20](#page-19-0)* grep, *[9](#page-8-0)* gsub, *[19](#page-18-0)* here, [5](#page-4-0) HTMLdecode *(*HTMLencode*)*, [7](#page-6-0) HTMLencode, [7](#page-6-0) iconv, *[7](#page-6-0)* latexrule, [8](#page-7-0) NA, *[5](#page-4-0)* nchar, *[11](#page-10-0)* read.table, *[6](#page-5-0)* regexpr, *[11](#page-10-0)* rmrp, [9](#page-8-0) spaces, [10](#page-9-0) strexp, *[10](#page-9-0)*, [11](#page-10-0) strtrim, *[19](#page-18-0)* strwrap, *[9](#page-8-0)*, *[11](#page-10-0)*, *[20](#page-19-0)* TeXencode, *[8](#page-7-0)*, [12](#page-11-0) textutils *(*textutils-package*)*, [2](#page-1-0) textutils-package, [2](#page-1-0) TeXunits, *[3,](#page-2-0) [4](#page-3-0)*, [13](#page-12-0)

title\_case, [14](#page-13-0) toHTML, *[15](#page-14-0)*, [15,](#page-14-0) *[18](#page-17-0)* toLatex, *[3,](#page-2-0) [4](#page-3-0)*, *[15](#page-14-0)[–18](#page-17-0)* toLatex.data.frame, [16](#page-15-0) tolower, *[14](#page-13-0)* toText, [17](#page-16-0) toupper, *[14](#page-13-0)* trim, [18](#page-17-0) trimws, *[19](#page-18-0)* type.convert, *[6](#page-5-0)*

valign, [19](#page-18-0)